#### YEAH session #3

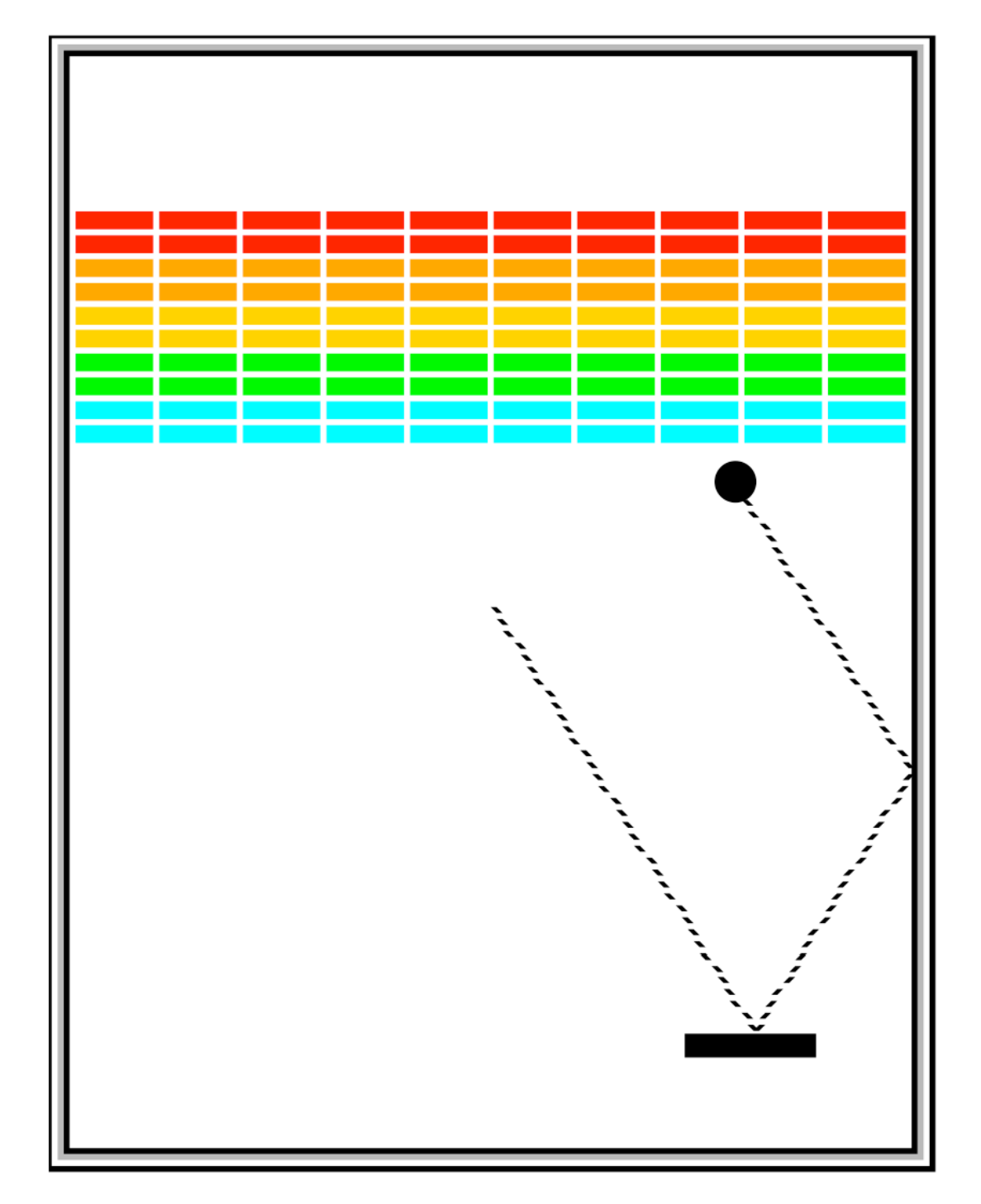

4 February 2013, 7:30p-8:30p Miles Seiver

### Review session schedule

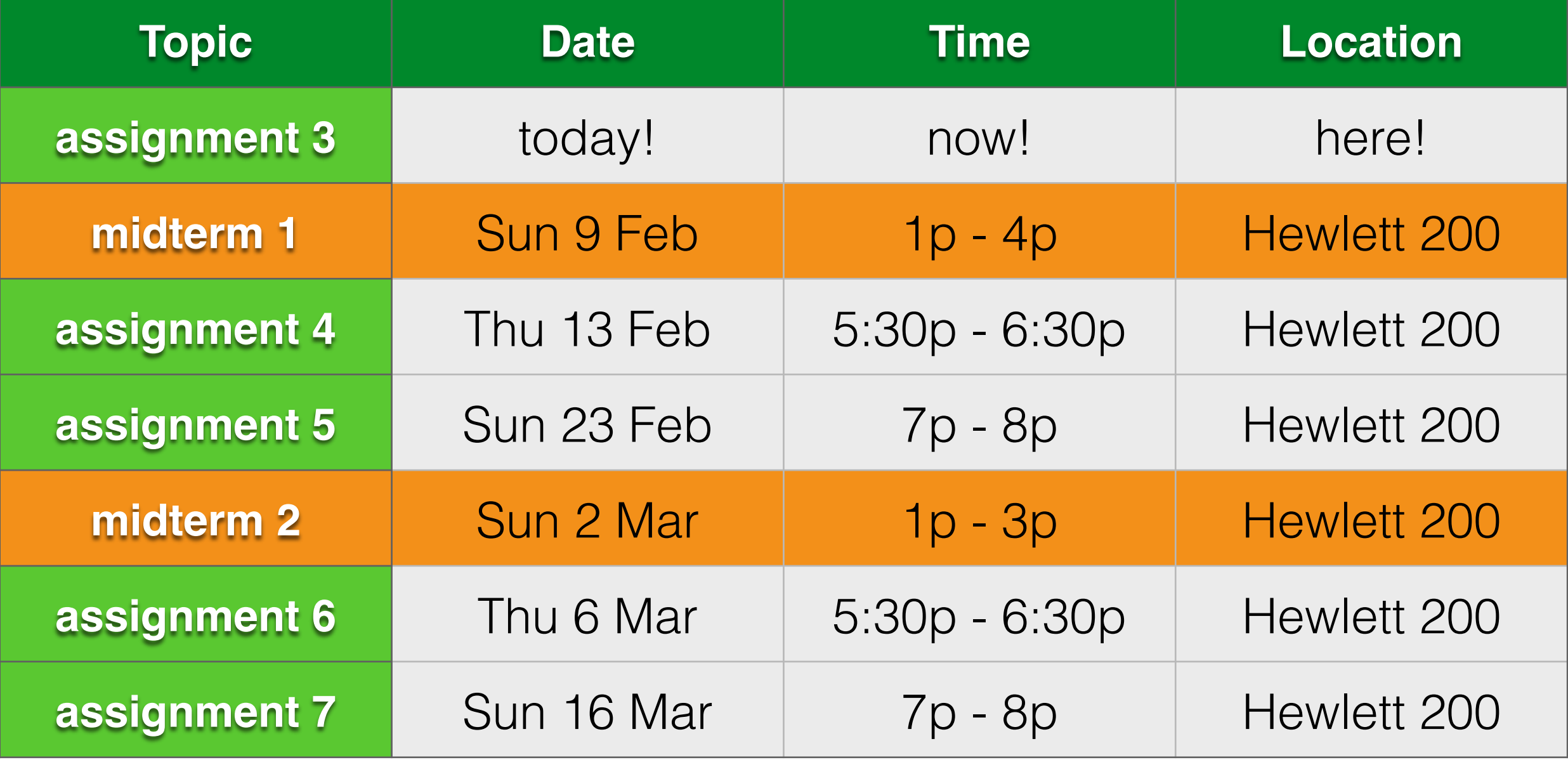

## Assignment 3

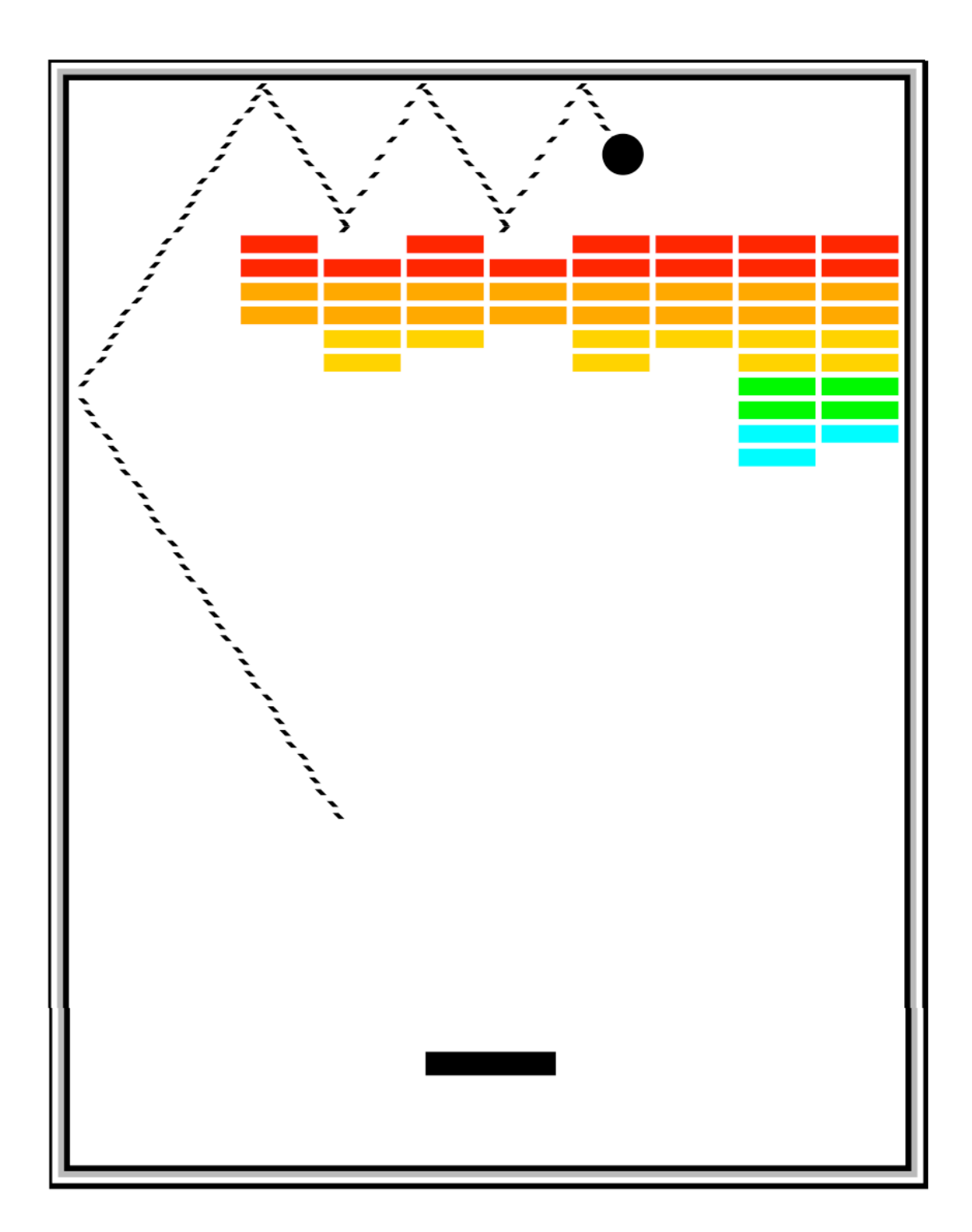

- Breakout
- Due Monday, February 10 at 3:15pm

## Variable scoping

#### for  $(int i = 0; i < 5; i++)$  { int  $y = i * 4;$

 $i = 3$ ; // Error!

 $\boldsymbol{\mathsf{R}}$ 

 $y = 2$ ; // Error!

## Variable scoping cont.

public void run() { int  $x = 5$ ; someOtherMethod();  $\mathbf{\}}$ private void someOtherMethod() {  $x = 4$ ; // Error! }

# Many returns

```
private int this Is Legal (int x) {
    if (x == 5) {
         return 0;
                       The only way we can
    return 1;
                       get here is if x is not
                            equal to 5.
```
# Breakout graphics

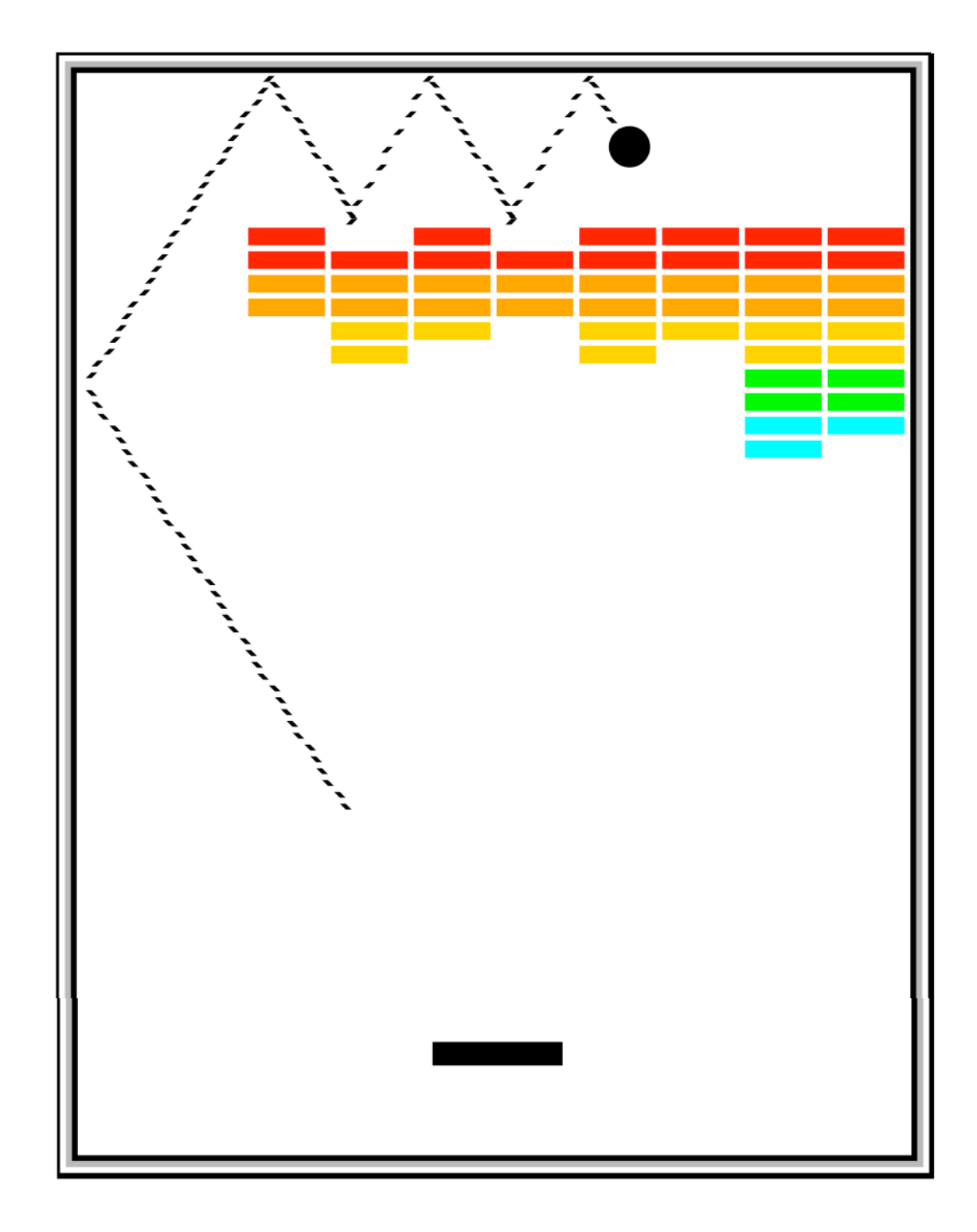

#### Constants

```
/** Width and height of application window in pixels */
public static final int APPLICATION WIDTH = 400;
public static final int APPLICATION_HEIGHT = 600;
/** Dimensions of game board (usually the same) */
private static final int WIDTH = APPLICATION WIDTH;
private static final int HEIGHT = APPLICATION HEIGHT;
/** Dimensions of the paddle */
private static final int PADDLE WIDTH = 60;
private static final int PADDLE HEIGHT = 10;
/** Offset of the paddle up from the bottom */private static final int PADDLE Y OFFSET = 30;
/** Number of bricks per row */
private static final int NBRICKS PER ROW = 10;
/** Number of rows of bricks */private static final int NBRICK ROWS = 10;
/** Separation between bricks */
private static final int BRICK SEP = 4;
/** Width of a brick */private static final int BRICK WIDTH =
  (WIDTH - (NBRICKS PER ROW - \overline{1}) * BRICK SEP) / NBRICKS PER ROW;
/** Height of a brick */private static final int BRICK HEIGHT = 8;
/** Radius of the ball in pixels */
private static final int BALL RADIUS = 10;
/* Offset of the top brick row from the top */private static final int BRICK Y OFFSET = 70;
/** Number of turns */private static final int NTURNS = 3;
```
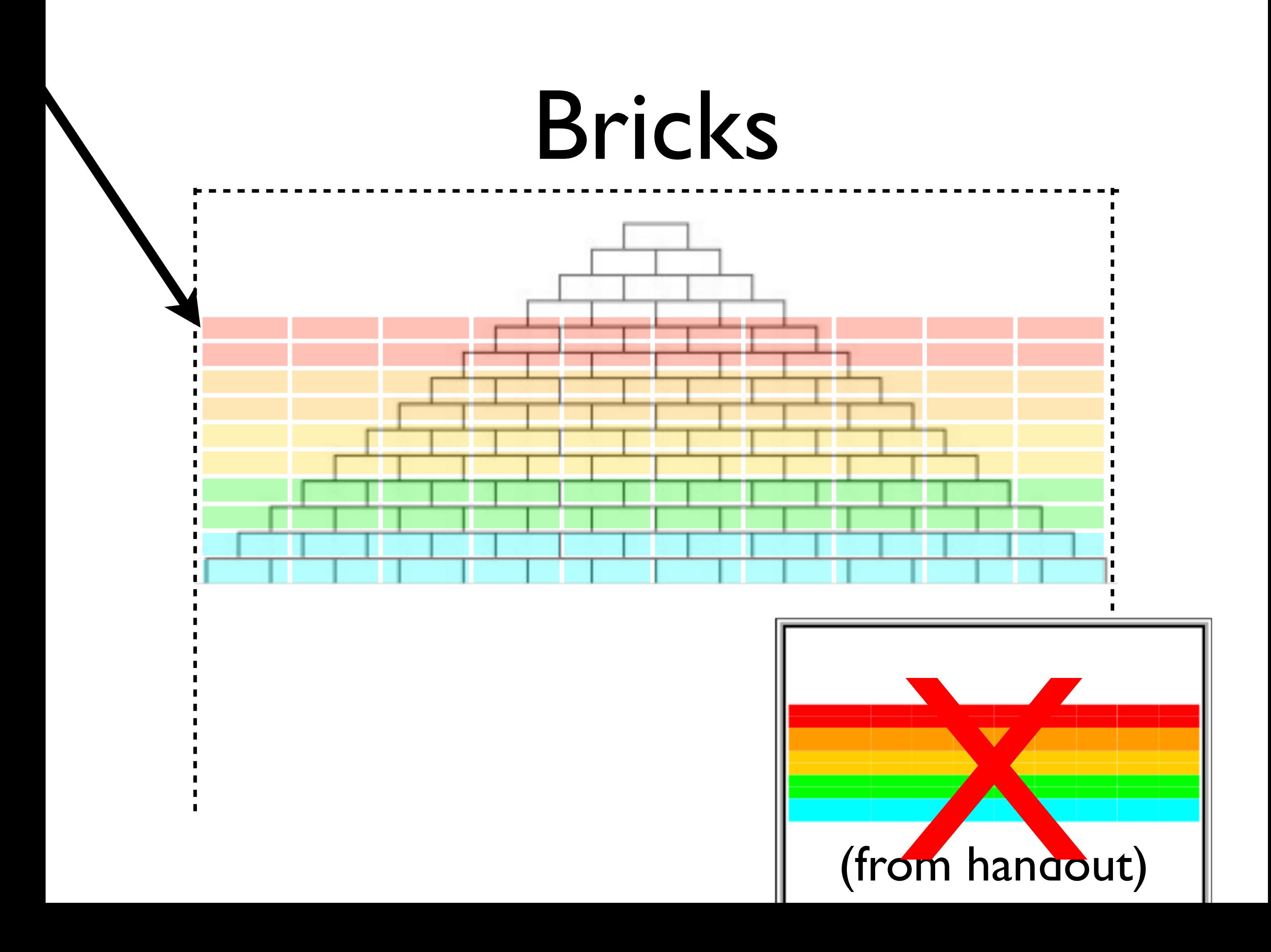

#### Paddle

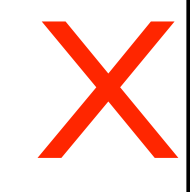

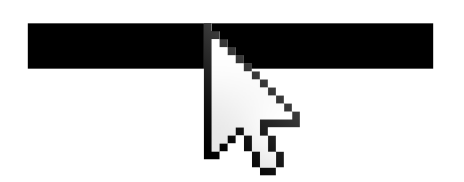

#### Mouse movement

#### addMouseListeners()

public void mouseMoved(MouseEvent e) { double mouseX = e.getX(); double mouseY = e.getY(); // ... }<br>}

#### The ball

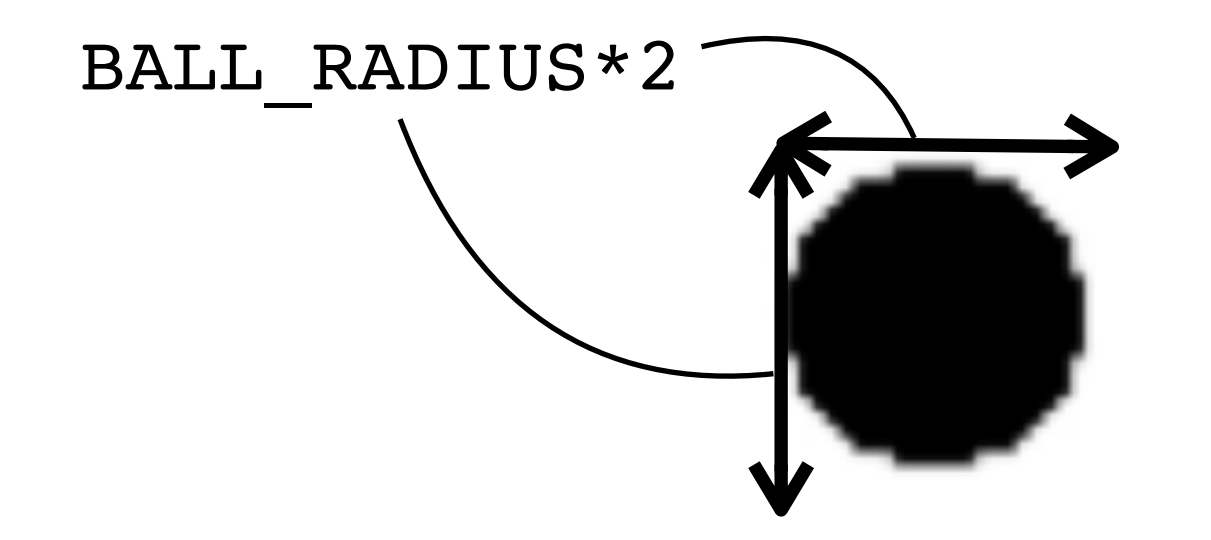

#### Which dimensions do the GOval constructor take?

#### Animation

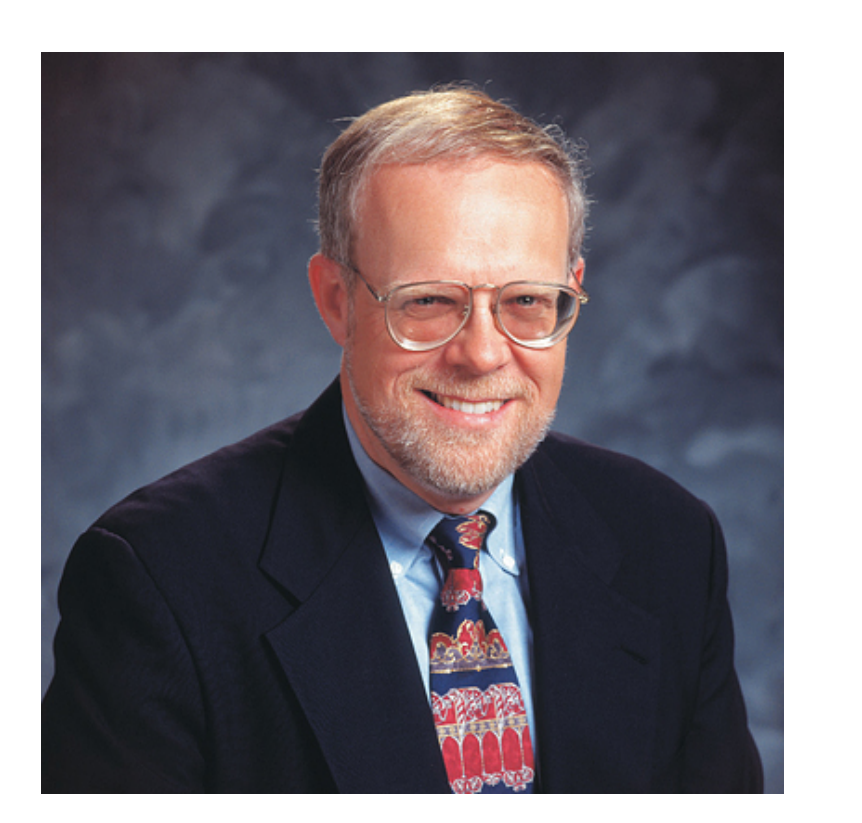

while (not-done-condition) { update graphics obj.move(dx, dy); pause (pause-time);

### Ball movement

double vx; double vy; while (not-done-condition) { ball.move(vx, vy); pause (pause-time) ;  $\mathbf{\}$ 

private RandomGenerator rgen = RandomGenerator.getInstance();  $vx = rgen.nextDouble(1.0, 3.0);$ if (rgen.nextBoolean $(0.5)$ ) vx = -vx; what's wrong here?

waitForClick();

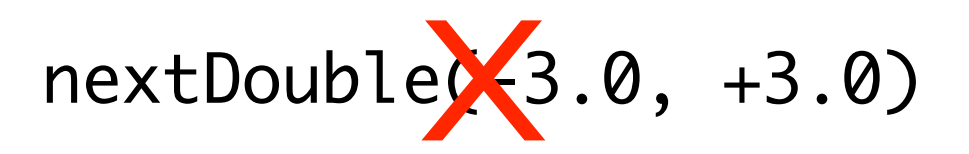

### Collisions

public GObject getElementAt(double x, double y)

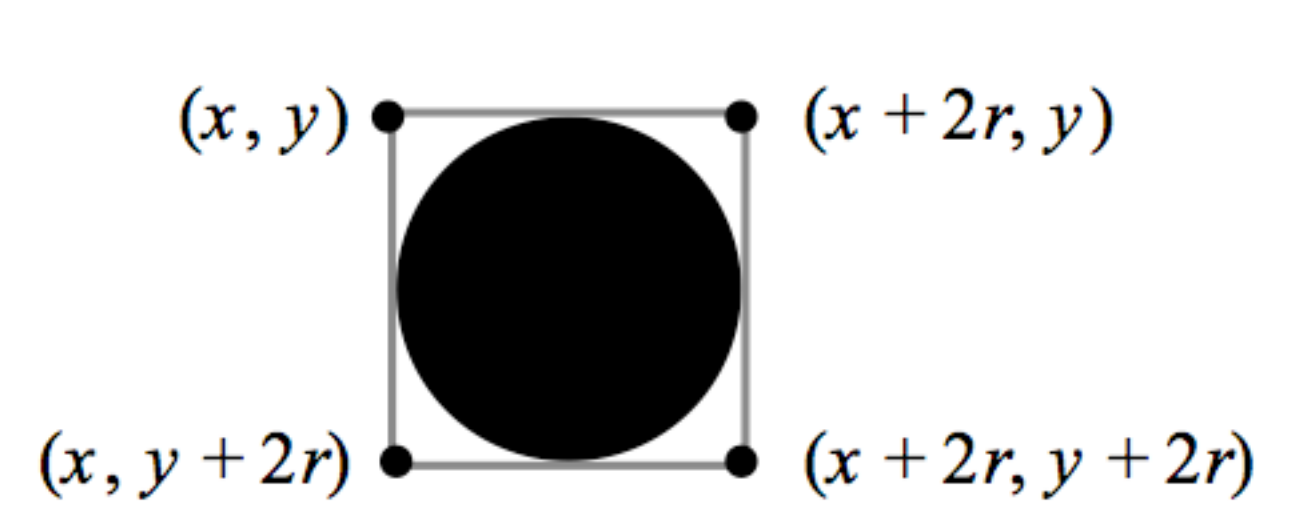

- Why not the middle of each side?
- Two types of collisions
	- •A hit: getElementAt != null
	- A "hit": off the screen

#### To consider...

- What gets inverted in a normal bounce?
- What if the ball "hits" multiple corners?

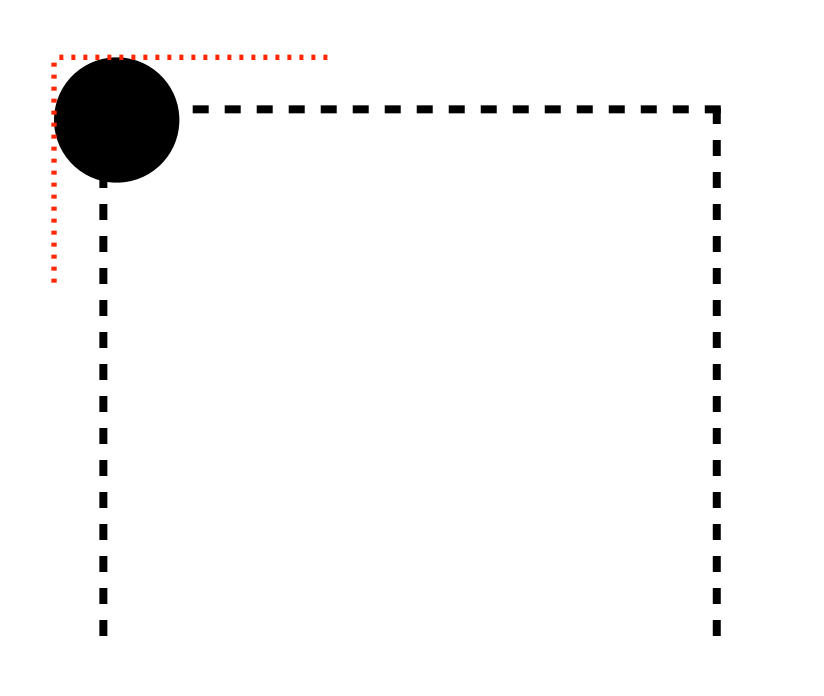

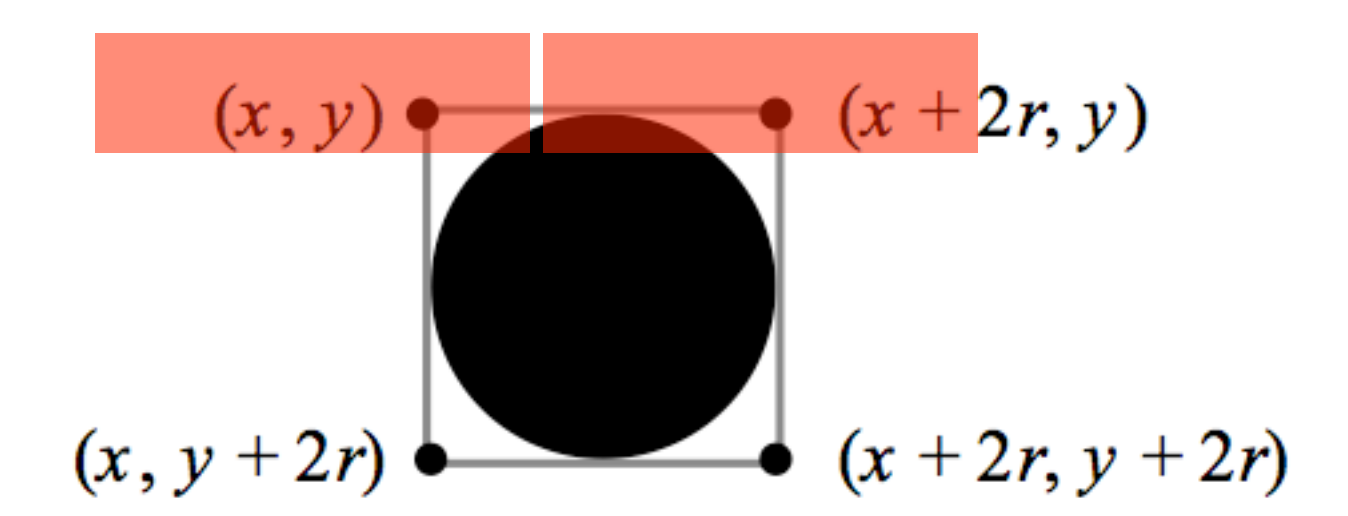

## Playing the game

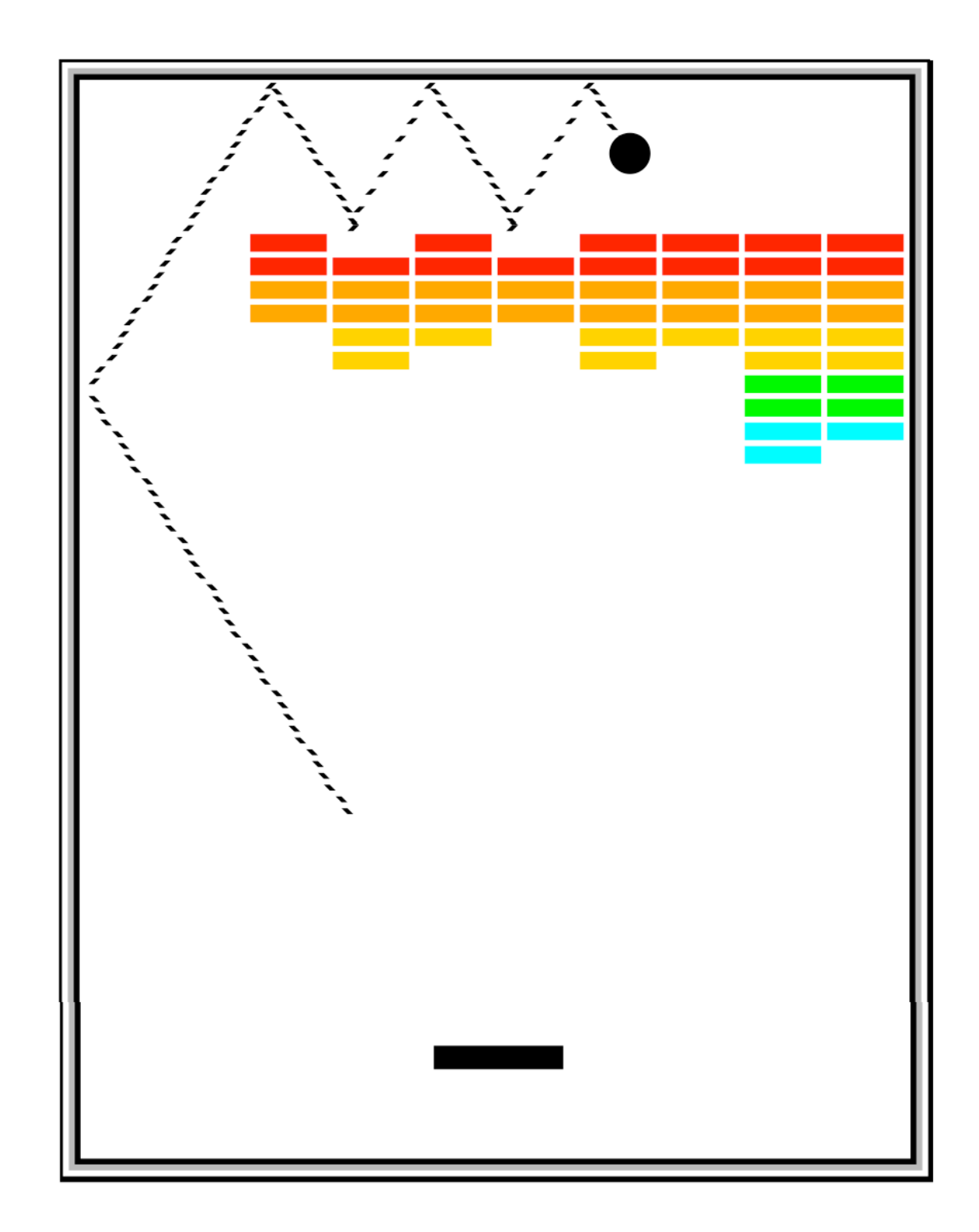

# Ending the game

- Remove the ball once it goes off the screen, doesn't disappear automatically
	- •remove();
- Detect winning and losing
	- how?
	- **track bricks remaining**

## Testing

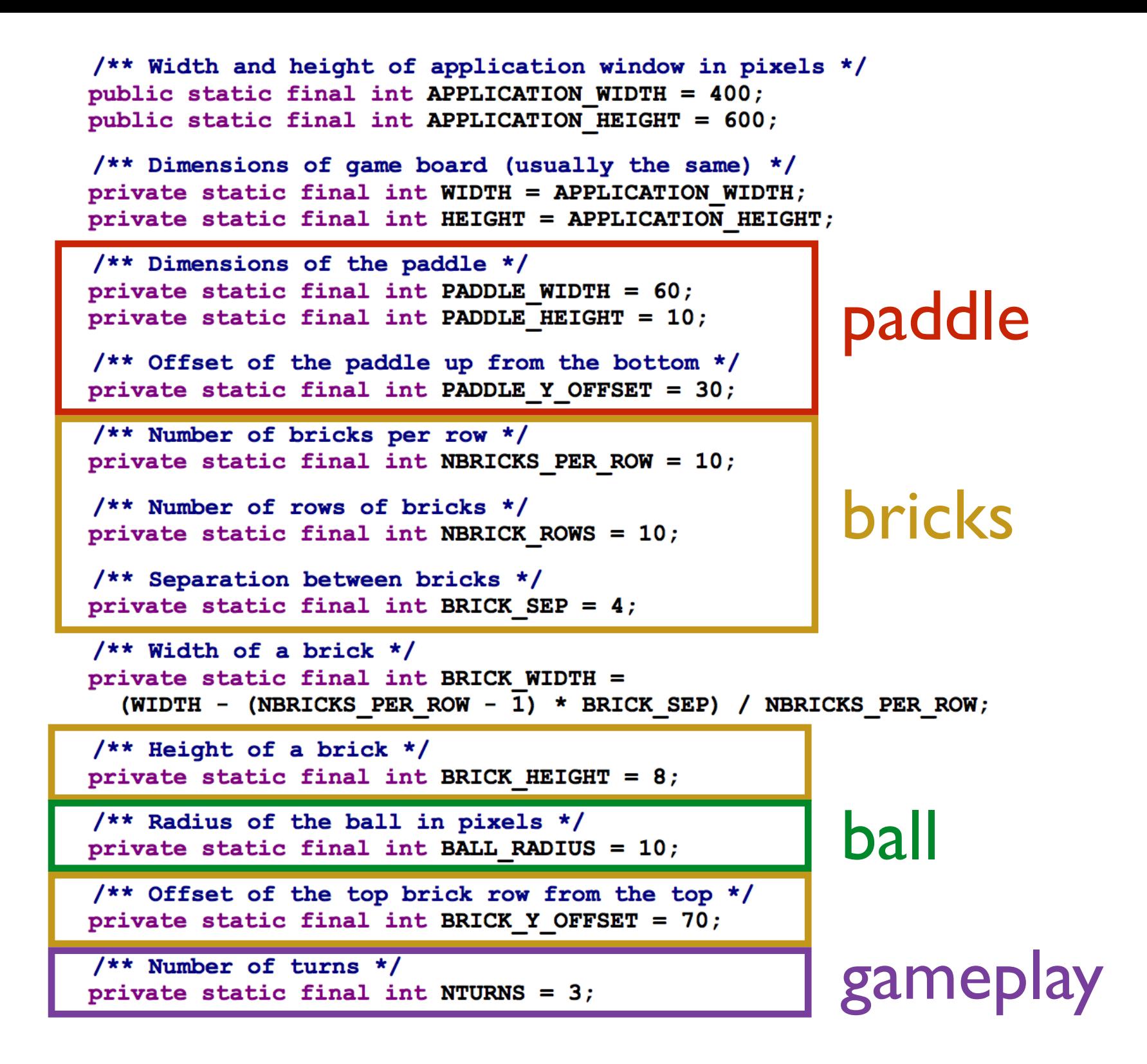

Try changing the boxed constants. They each change an aspect of the game. The game must still work.

## common bug: ball stuck in paddle

![](_page_20_Picture_1.jpeg)

## the auto-play trick!

#### a.k.a the one-line A.I.

![](_page_22_Figure_0.jpeg)

![](_page_23_Figure_0.jpeg)

Click to serve!

![](_page_23_Picture_2.jpeg)

#### (+ one line of code)

![](_page_24_Picture_0.jpeg)

#### extreme mode

Click to serve!

 $\blacktriangleright$ 

![](_page_25_Picture_0.jpeg)

![](_page_25_Figure_1.jpeg)

#### extreme mode

Click to serve!

ł

![](_page_26_Picture_0.jpeg)

![](_page_26_Picture_24.jpeg)

Dunnlensin

 $\cap$   $\cap$   $\cap$ 

Click to serve!

 $\blacklozenge$ 

![](_page_27_Figure_0.jpeg)

![](_page_28_Picture_0.jpeg)

## Should I use an instance variable?

General rules for when an instance variable is appropriate:

- 1. If you need to access the variable in mouseListener methods, or
- 2. You access and change the variable ALL over the place, or
- 3. There's just no other way.

**Avoid using instance variables unless you need them. It is poor style to make something an instance variable when it could have been a local variable.**

## Instance variables in Breakout

**You'll justify each of your instance variables in the writeup.**

- Ball? Yes, probably
- Bricks? No
- Paddle? Yes, definitely

#### Extensions

#### **Breakout has a ton of possible extensions!**

AudioClip bounceClip = MediaTools.loadAudioClip("bounce.au");

bounceClip.play();

![](_page_31_Picture_4.jpeg)

- Follow the specifications carefully
- Comment
- Go to the LaIR if you get stuck
- **• Incorporate IG feedback!**

• Have fun!